# TesslaPRO Crack For PC

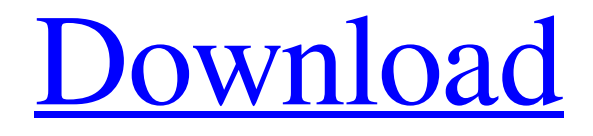

[Download](http://evacdir.com/VGVzc2xhUFJPVGV.bachmann?ZG93bmxvYWR8enAzTVRocE5IeDhNVFkxTkRVeU1qRXhNSHg4TWpVNU1IeDhLRTBwSUZkdmNtUndjbVZ6Y3lCYldFMU1VbEJESUZZeUlGQkVSbDA=bill/downmarket/rossing)

#### **TesslaPRO Free**

- Provide a very simple way to quickly attain a signal saturating effect - Very similar to the classic Chorus effect - Works completely in oversampled mode - The most obvious use for this plugin would be in an EDM or Dubstep based setup - It would have the same saturation effect as the classic Axxon-Chorus but with more control on the transient - You can use the pitch control to make it sound like a phaser - A simple modulation of the saturation gives you some degree of chorus - You can also use the transients to modulate the saturation - A simple panner function and a trim control make this plugin a very versatile tool ... [Royalty free] TesslaPRO Crack Keygen VSTi plugin is a quite simple instrument designed to provide a very simple way to quickly attain a signal saturating effect. This plugin works entirely oversampled and provides smoothest saturation effects. TesslaPRO Product Key Description: - Provide a very simple way to quickly attain a signal saturating effect - Very similar to the classic Chorus effect - Works completely in oversampled mode - The most obvious use for this plugin would be in an EDM or Dubstep based setup - It would have the same saturation effect as the classic Axxon-Chorus but with more control on the transient - You can use the pitch control to make it sound like a phaser - A simple modulation of the saturation gives you some degree of chorus - You can also use the transients to modulate the saturation - A simple panner function and a trim control make this plugin a very versatile tool ... A Royalty Free sound effect that is similar to the ringmod effect of the Roland SH-201. We tried to make this as close to the ringmod as possible but didn't have the same creative freedom. Our last Royalty Free Ring Mod FX has been featured in this video: Get this Royalty Free Ring Mod FX sample: Royalty Free Music from Monster EZ Music: [AZL] Royalty Free Ethereal Synth SFX from Monster EZ Music:

**TesslaPRO Free**

How to use: • Open the Plugin's Preferences • Set the number of layers to be used. • Set the frame length. • Set the number of slices to be used. • Set the distance of each slice. • Set the number of output waves to be used. • Set the speed of each output waves. • Set the distance of each output waves. • Set the output power of each waves. • Set the Mixer buffer. • Set the length of the buffer. • Set the gain of each output waves. • Set the phases of each output waves. • Set the gain of each output waves. • Set the phases of each output waves. • Set the output mode. • Set the angle of each output waves. • Set the degree of each output waves. • Set the group delay time. • Set the roll off. • Set the Mix. • Set the Input Gain. • Set the level of Input signal. • Set the feedback feedback gain. • Set the feedback filter cutoff freq. • Set the feedback filter Q. • Set the Feedback Gain. • Set the Dry/Wet mix of the feedback signal. • Set the Mix Gain. • Set the Feedback Delay. • Set the Feedback Mix Gain. • Set the Feedback Delay. • Set the Feedback Mix Gain. • Set the Feedback level of the feedback signal. • Set the Feedback Loop and Mix Gain. • Set the Decay Time of feedback signal. • Set the Feedback Loop and Mix Gain. • Set the Decay Time of feedback signal. • Set the Feedback Delay. • Set the Feedback Loop and Mix Gain. • Set the Decay Time of feedback signal. • Set the Feedback Delay. • Set the Feedback Loop and Mix Gain. • Set the Decay Time of feedback signal. • Set the Feedback Delay. • Set the Feedback Loop and Mix Gain. • Set the Decay Time of feedback signal. • Set the Feedback Delay. • Set the Feedback Loop and Mix Gain. • Set the Decay Time of feedback signal. • Set the Feedback Delay. • Set the Feedback Loop and Mix Gain. • Set the Decay Time of feedback signal. • Set the Feedback Delay. • Set the Feedback Loop and Mix Gain. • Set the Decay Time of feedback signal. 77a5ca646e

## **TesslaPRO Crack + Product Key**

The TesslaPRO VST plugin is a signal saturation plugin with added transient control. It works entirely oversampled and provides smoothest saturation effects. The transient control on the saturation level and softness of saturation is just like the window parameter of the popular "Tessla" effect. TesslaPRO Features: Saturate signal both in positive and negative polarity Versatile sound shaping with the 6 built-in presets and 4 user presets with 10 controls each Smart algorithms for very quick and smooth operation, no manual interaction required Ease of use with a fast and intuitive user interface Full access to the parameters with parameter automation Support for all VST, AU and RTAS hosts Multi format support and cross-platform operation With the latest version of the plugin, the developer also released free presets for the plugin that allows the user to enjoy all the features of the plugin without paying any money! Note that if you have already purchased the plugin, please contact us to get the update version.Q: jQuery как сортировать по строке? При выборе определенной записи не обязательно выбирать, я хочу по последней строке \$(document).ready(function(){ \$('#btn').click(function(){ \$('table').empty(); \$.each(data, function(key, value) $\{ \text{ $(\text{Table}')$}$ .append $(' + \text{value.name} + '' + \text{value.value} + ''); \}; \};$   $\};$   $\};$   $\};$   $\};$  А: По последней строке я имен

### **What's New In TesslaPRO?**

The TesslaPRO VST plugin was developed to be a signal saturator with added transient control. It works entirely oversampled and provides smoothest saturation effects. Features: 3 styles of saturation, with different dynamic ranges, are available: Smooth/Gentle Saturation - Low to High: 0 dB to 12 dB Strong Saturation - Low to High: 0 dB to 18 dB Slow Saturation - Low to High: 0 dB to 24 dB Each style has 2 control knobs: Determines the amount of saturation, by setting the Transient Threshold to 0 or higher. At a given Transient Threshold, the amount of Saturation is determined by the current input level. Determines the amount of Transient Control, by setting the Saturation Level to 0 or higher. At a given Saturation Level, the amount of Transient Control is determined by the current input level. These knobs can be cycled using the TransientTools plugin. The TransientControl acts independently of the Saturation. As long as the Transient Control is at zero, the Saturation will have no effect. The Transient Control can be switched to "Slow" mode to add smoothing to the transitions. This is especially useful if there are low input signals and long transient signals. Like most plugins, the plugin is split into 2 parts - the VST host and the DLL. Each of these parts is encapsulated in a folder named for it. The host plugin allows the user to interact with the plugin in VST host programs such as the DAWs. The host is free to render the signal however it wishes. It might be a simple box-like controller, or it could be a complex mixer or compressor with effects. The host and DLL can be combined in a single instance of the plugin by editing the settings of the VST host. This allows control of the plugin from the host, and the host will dynamically affect the DLL based on the settings. (See the VST Host Plugins page for more details on the VST Host)

## **System Requirements For TesslaPRO:**

General: Supported Operating Systems: Windows 10 64-bit Internet Browser: Internet Explorer 11 Required Internet Browser Plugins: Download Method: File Size: 6.22MB Video: Casting Options: Related News/Archive Note: When casting the applet, you can also set the applet to automatically update itself if desired. Not to be used on public computers, this applet requires admin level rights. How to install and use

Related links:

[https://powerful-bastion-77231.herokuapp.com/Portable\\_Reg\\_Organizer.pdf](https://powerful-bastion-77231.herokuapp.com/Portable_Reg_Organizer.pdf) <https://www.clixfix.de/advanced-security-administrator-crack-full-product-key-download-2022/?p=10115/> <https://coleccionohistorias.com/wp-content/uploads/2022/06/alfgilb.pdf> [https://www.metalourgio.com/wp-content/uploads/2022/06/Toolwiz\\_Smart\\_Defrag.pdf](https://www.metalourgio.com/wp-content/uploads/2022/06/Toolwiz_Smart_Defrag.pdf) <https://koalalauncher.com/wp-content/uploads/2022/06/lerrtaky.pdf> <https://tuscomprascondescuento.com/?p=18270> [https://blacksocially.com/upload/files/2022/06/6QHNAqp4vgIc8twLBOlw\\_06\\_5f4c0419e521c40e99f48f4f94ec51ed\\_file.pdf](https://blacksocially.com/upload/files/2022/06/6QHNAqp4vgIc8twLBOlw_06_5f4c0419e521c40e99f48f4f94ec51ed_file.pdf) <https://www.caramelosdecianuro.net/wp-content/uploads/wessher.pdf> [http://www.camptalk.org/wp-content/uploads/2022/06/Windows\\_On\\_Top.pdf](http://www.camptalk.org/wp-content/uploads/2022/06/Windows_On_Top.pdf)

[https://plugaki.com/upload/files/2022/06/PWaLWdZ6izGehzEhRi5r\\_06\\_bcd6fe0cc7a3458b45e8d0770528282e\\_file.pdf](https://plugaki.com/upload/files/2022/06/PWaLWdZ6izGehzEhRi5r_06_bcd6fe0cc7a3458b45e8d0770528282e_file.pdf)